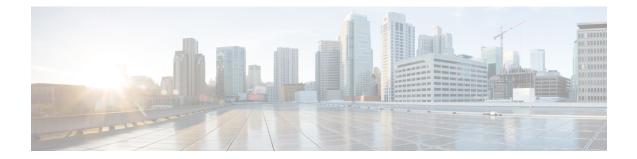

# **Crypto Vendor Policy Configuration Mode Commands**

Exec > Global Configuration > Context Configuration > Crypto Vendor Policy Configuration

The Crypto Vendor Policy Configuration Mode can be used to assign priorities to vendors for cryptographic configurations. A maximum of 32 vendor policies can be configured.

**Command Modes** 

**configure > context** context name **> crypto vendor-policy** policy name

Entering the above command sequence results in the following prompt:

[context\_name]host\_name(config-crypto-vendor-policy)#

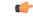

Important

t The commands or keywords/variables that are available are dependent on platform type, product version, and installed license(s).

- do show, on page 1
- end, on page 2
- exit, on page 2
- precedence, on page 2

### do show

Executes all show commands while in Configuration mode.

| Product            | All                                                                                                    |
|--------------------|----------------------------------------------------------------------------------------------------|
| Privilege          | Security Administrator, Administrator                                                                                                    |
| Syntax Description | do show                                                                                                    |
| Usage Guidelines   | Use this command to run all Exec mode <b>show</b> commands while in Configuration mode. It is not necessary to exit the Config mode to run a <b>show</b> command. |
|                    | The nine character his only evolute he if the common disculid in the European de                                                                                  |

The pipe character | is only available if the command is valid in the Exec mode.

#### Â

**Caution** There are some Exec mode **show** commands which are too resource intensive to run from Config mode. These include: **do show support collection**, **do show support details**, **do show support record** and **do show support summary**. If there is a restriction on a specific **show** command, the following error message is displayed:

Failure: Cannot execute 'do show support' command from Config mode.

## end

|                    | Exits the current configuration mode and returns to the Exec mode. |
|--------------------|--------------------------------------------------------------------|
| Product            | All                                                                |
| Privilege          | Security Administrator, Administrator                              |
| Syntax Description | end                                                                |
| Usage Guidelines   | Use this command to return to the Exec mode.                       |

### exit

Exits the current mode and returns to the parent configuration mode.

| Product            | All                                                          |
|--------------------|--------------------------------------------------------------|
| Privilege          | Security Administrator, Administrator                        |
| Syntax Description | exit                                                         |
| Usage Guidelines   | Use this command to return to the parent configuration mode. |

### precedence

Use this command to associate a vendor ID with a vendor template, and set precedence for it.

| Product       | ePDG                                                                                     |
|---------------|------------------------------------------------------------------------------------------|
| Privilege     | Security Administrator                                                                   |
| Command Modes | Exec > Global Configuration > Context Configuration > Crypto Vendor Policy Configuration |
|               | <pre>configure &gt; context context_name &gt; crypto vendor-policy policy_name</pre>     |
|               | Entering the above command sequence results in the following prompt:                     |
|               | [ <i>context_name</i> ] <i>host_name</i> (config-crypto-vendor-policy)#                  |

| Syntax Description | <pre>precedence precedence_value vendor-id id vendor-template template_name</pre>                                                                                     |
|--------------------|----------------------------------------------------------------------------------------------------|
|                    | no precedence precedence_value                                                                                                    |
|                    | no                                                                                                    |
|                    | Restores the configuration to its default value.                                                                                                    |
|                    | precedence_value                                                                                                    |
|                    | precedence_value must be an integer from 1 through 64.                                                                                                    |
|                    | vendor-id <i>id</i>                                                                                                    |
|                    | Specifies the vendor ID to match the vendor template.                                                                                                    |
|                    | id must be an alphanumeric string from 1 to 256 characters.                                                                                                    |
|                    | vendor-template <i>template_name</i>                                                                                                    |
|                    | Specifies the vendor template to associate with the vendor ID.                                                                                                    |
|                    | template_name must be an alphanumeric string from 1 to 127 characters.                                                                                                |
| Usage Guidelines   | Use this command to associate a vendor ID with a vendor template, and set precedence for it. A maximum of 64 vendor templates can be associated with a vendor policy. |
|                    | Fuenda                                                                                                    |

#### Example

The following command associate a vendor ID called **atl23** and associate it to a vendor template called **atlcryptpl** with the precedence value of **2** :

precedence 2 vendor-id at123 vendor-template atlcryptpl